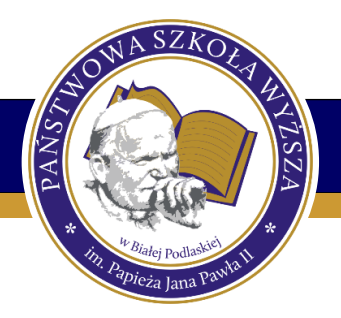

## PAŃSTWOWA SZKOŁA WYŻSZA

IM. PAPIEŻA JANA PAWŁA II W BIAŁEJ PODLASKIEJ

Biała Podlaska, dn. …..…………………….. r.

## **WNIOSEK**

o założenie kont w systemach informatycznych Państwowej Szkoły Wyższej im. Papieża Jana Pawła II w Białej Podlaskiej

> Dział Teleinformatyczny PSW w Białej Podlaskiej

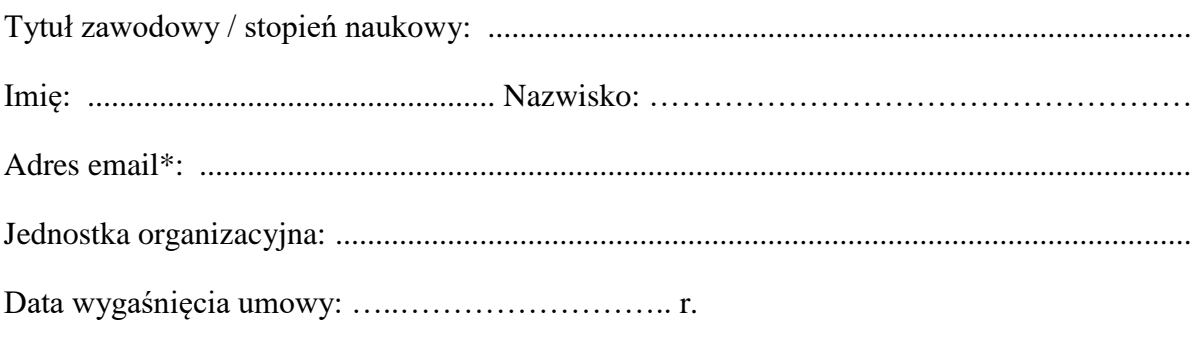

Proszę o ☐ **DODANIE** ☐ **USUNIĘCIE** ☐ **MODYFIKACJĘ** kont w następujących systemach informatycznych uczelni (zaznaczyć właściwe):

## PRACOWNIK DYDAKTYCZNY/NAUKOWY:

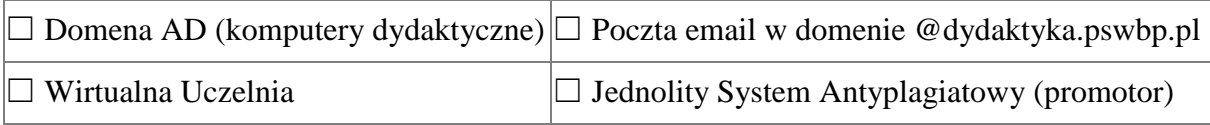

## PRACOWNIK ADMINISTRACYJNY:

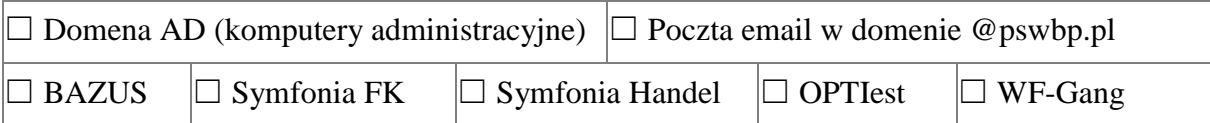

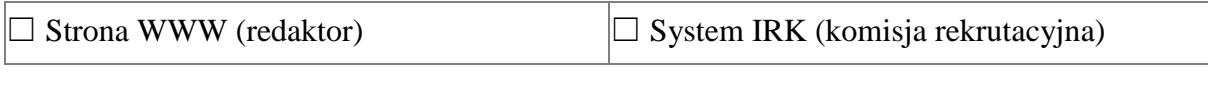

…..………………………………………… - podpis wnioskodawcy -

Zatwierdzam wniosek.

…..………………………………………… - podpis i pieczęć kierownika jednostki organizacyjnej -

\*W przypadku wnioskowania o uprawnienia do systemu JSA należy podać adres email przypisany do istniejącego w JSA konta, o ile zostało uprzednio założone Dane autoryzacyjne zostaną przesłane na podany adres poczty email lub przekazane osobiście, po zgłoszeniu się do DTI, pok. 333R, ul. Sidorska 95/97